## Map of Darwin's Journey on the *Beagle*

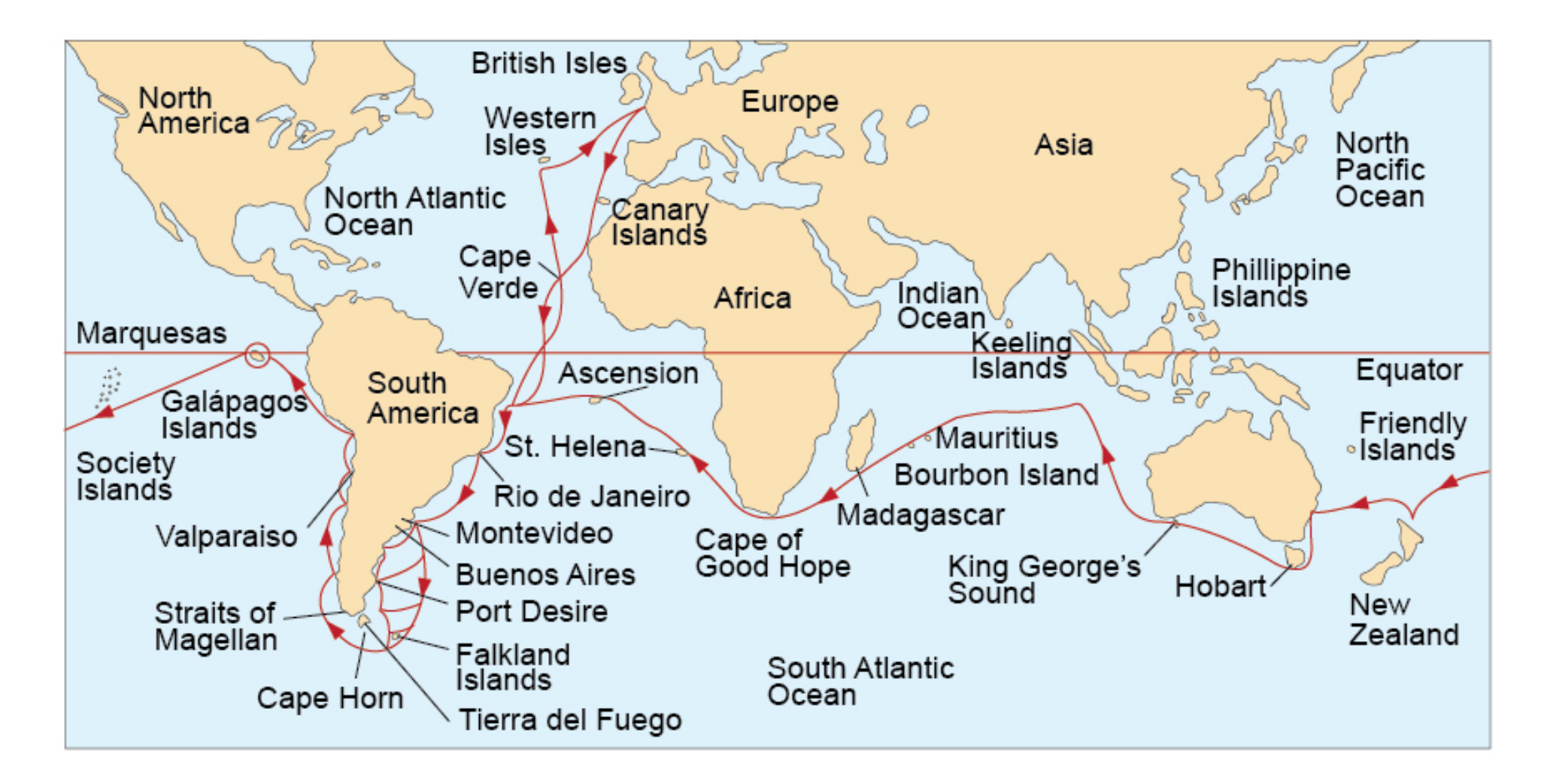

Directions: Using the informational sheet, *"Timeline of the Voyage of the Beagle"*, plot each event/date on the map above. Use the number given in column 3.